#### **ENGINEERING AND SOCIAL SCIENCES**

*ISSN: 2349-7793 Impact Factor: 6.876.,* **Volume: 17 Issue: 08 in August 2023**

# **TOOLS FOR DEVELOPING STUDENTS' DESIGN SKILLS IN TECHNICAL FIELDS**

## **Kahharov Abdurakhim Abdubannaevich**

Associate professor, Namangan Engineering and Construction Institute,

e-mail: a.a.qahharov@mail.ru

## **Qozaqova Munojat Sharifjanovna**

Namangan Engineering and Construction Institute, basic doctoral student

# e-mail*:* [minojat\\_sh@mail.ru](mailto:minojat_sh@mail.ru)

Abstract: The article presents ways and means of developing the skills of students to create new ideas in the process of drawing, reading, and designing projects.

**Key words:** project, computer graphics, imagination, sketch, modeling.

The most important factor of leading countries in the world is increasing due to potential, competitive personnel, personnel with high professional experience. Of course, where science is developed, new ideas, initiatives, and new technologies will continue to grow. The training of competent personnel is carried out in an unbroken chain, that is, continuous education, from school to higher education institutions. In the new Uzbekistan, intensive work is being carried out on the legal basis and implementation mechanisms aimed at fundamentally revising the content of continuous education, developing it, and most importantly, improving the quality of education. As a result of this, it can be seen in the example of personnel who are coming out with their ideas and initiatives in the world arena today.

In the process of rapid development of society, scientific and technical progress is reflected as a result of unprecedented achievements, inventions and discoveries. The basis of this development is people with high talents. The results of the creation of various material, household and similar technical means that create comfort for people by creating new ideas and showing their positive solutions are becoming apparent.

 Especially the work in the field of technology is a vivid example of this. The results achieved in the construction of various buildings and structures, automobile industry, etc. are provided based on the convenience of people. Therefore, one of the urgent issues today is the training of qualified personnel. In order to train the specialists being trained in technical higher education institutions based on the requirements of the times and to develop their creative abilities, professors and teachers need to organize educational processes using new methods and tools.

One of the urgent problems of today is the training of qualified personnel, and in order to solve this problem, it is necessary to effectively use information and communication technologies (ICT) and modern technologies in the organization of the educational process [1]. The possibility of computer modeling facilitates the teaching of technical, construction-architectural subjects. It is necessary to organize teaching through the possibilities of computer graphics on the topics indicated in the science program. Today, great importance is attached to the process of independent education.

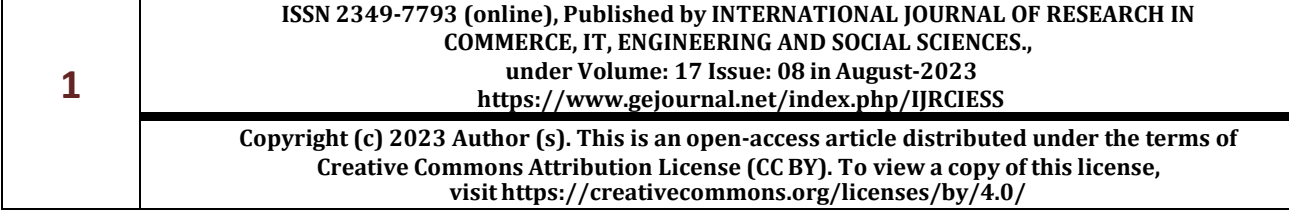

## **ENGINEERING AND SOCIAL SCIENCES**

### *ISSN: 2349-7793 Impact Factor: 6.876.,* **Volume: 17 Issue: 08 in August 2023**

During lectures and practical lessons on subjects, the professor does not have time to fully convey the necessary knowledge to the students. The faculty member instructs the student in the use of appropriate resources as a consultant. Digitalization of the educational process and the use of modern tools can convey the basic concepts of science to students. It is necessary to select and organize the use of digital methodological support according to the type of lesson in order to convey complex drawings and their drawing, develop spatial imagination in students, etc. in a short time and ensure their mastery. Therefore, in teaching this subject, first of all, it is necessary to ensure that the professor-teacher can widely use modern computer software.

CAD design systems have a positive effect on students in the implementation of construction issues in design sciences, problems and projects related to mechanical engineering, transport, agriculture. Because the sequence of creating projects in these programs is simple, and the high level of design attracts the attention of the user. This set of programs was considered the most convenient and advantageous in ensuring a high level of presentation (colors, materials, textures, gradients, shadows, etc.). Science teachers should prepare and use various visual aids in CAD design systems for the teaching process.

Modeling is a clear and comprehensible representation of the real phenomenon and process of the studied research object in a certain area. The following types of modeling can be used in the teaching of graphic sciences: computer modeling and graphic and geometric modeling.

The modeling process includes three elements:

- subject (researcher);
- research object;

• a model that defines (reflects) the relationship between the conscious subject and the perceived object.

**Computer modeling –** presentation of mathematical and geometrical modeling in virtual form. Computer modeling can be used in many fields. Wide use in all types of electronics, energy, chemistry and biology, architecture, design, and engineering fields is showing good results today. In particular, it is possible to model various drawings, details, layouts from the subject "Drawing geometry and engineering graphics" using computer graphics.

**Virtual modeling** - it is said to model details, items, mechanisms, structures and others using computer graphics. In addition, it makes it possible to easily and inexpensively perform various editing tasks on virtual models (cutting, cutting, carving, adding elements, coloring, giving materials, etc.). The use of virtual modeling in conducting experiments provides great economic efficiency [12].

The role of practical lessons is incomparable for the application of theoretical knowledge in practice, for students to be able to apply their acquired knowledge, and to turn it into skills. Based on this, the student can understand the true nature of the theoretical material he is studying. If it is possible to ensure that the students are able to analyze the information they are receiving, to isolate the part they need, then their mastery of the knowledge given by the teacher will be high. By motivating the students in their field by the teacher, it makes them active. As a result, students learn knowledge consciously and with understanding.

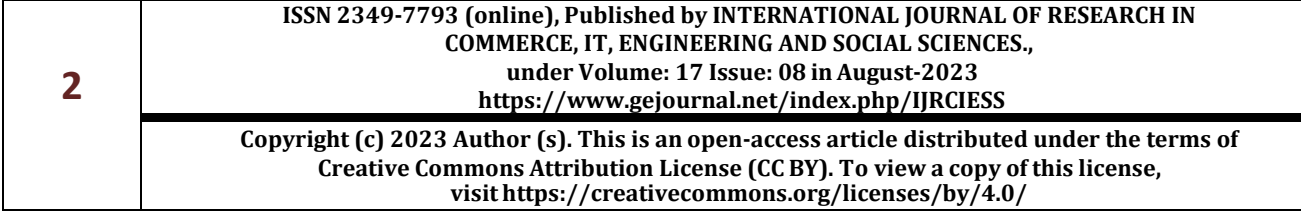

## **ENGINEERING AND SOCIAL SCIENCES**

## *ISSN: 2349-7793 Impact Factor: 6.876.,* **Volume: 17 Issue: 08 in August 2023**

Conscious and active assimilation of the given knowledge, organization of the teaching process taking into account the pedagogical and psychological aspects of the students is an important factor. In this, the professor-teacher presents to the students the sketch samples of the selected project. Students should first draw a sketch by hand and form a drawing view. By drawing by hand, students get new ideas. During the drawing process, they help to imagine how the project will be in real life. If the students do not have enough idea of what the project will look like beforehand, the professor will help to develop the ability to imagine by showing its 3D model using the capabilities of computer graphics.

 If students are given a graphic task and explained without using computer technologies, only some requirements can achieve the expected results. If the algorithm of implementation of practical projects is shown in a dynamic (animated) form and the 3D model of the project is shown in a virtual way through the multimedia capabilities of the computer, students will have a clear idea about the object being created. Then it is possible to complete the task selected by the students or presented to them and get the necessary information.

As a result of the presentation of various materials used in the course of the lesson in a multimedia electronic format, it provides all-round convenience to teachers and students. For example, if the teacher helps the teacher to save time by drawing a sample task during the practical lesson, it will be easier for students to be interested and understand them based on the principles of visualization and comprehensibility. The computer's visual capabilities are highly effective in creating various animation sequences [3].

It is convenient to create a 3D model of the drawings given on the computer in the AutoCAD graphics program. The created 3D model can be processed using the Autodesk Inventor Fusion program, that is, it can be provided with a high level of presentation. In this program, it is easier to edit the desired part of the 3D model compared to the AutoCAD graphic program.

A science teacher can create detailed models of subjects, building models in AutoCAD and use them in the course of the lesson. The created virtual models can be viewed from different angles, cut, change the color of the model, automatically resize and many other features using the wide range of features of the AutoCAD program.

By mastering the most basic factors such as perfect understanding of the drawing project, imagination, teachers of the specialty should be able to reveal the mature staff. As a result, the attitude to the profession, interest, and the requirements for the training of high-potential personnel in the field can be met.

.

Table-1

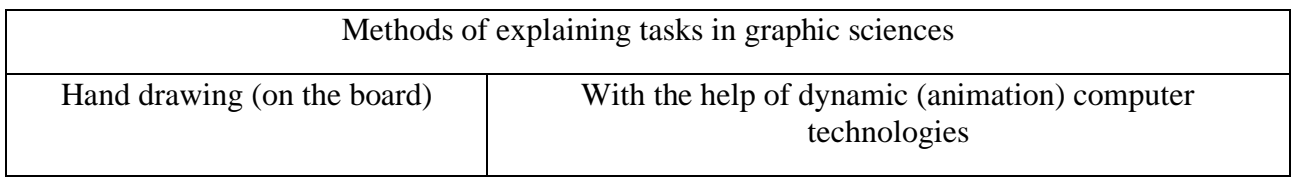

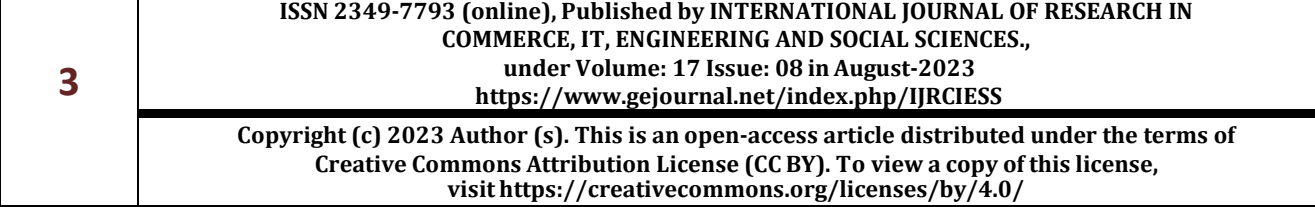

## **ENGINEERING AND SOCIAL SCIENCES**

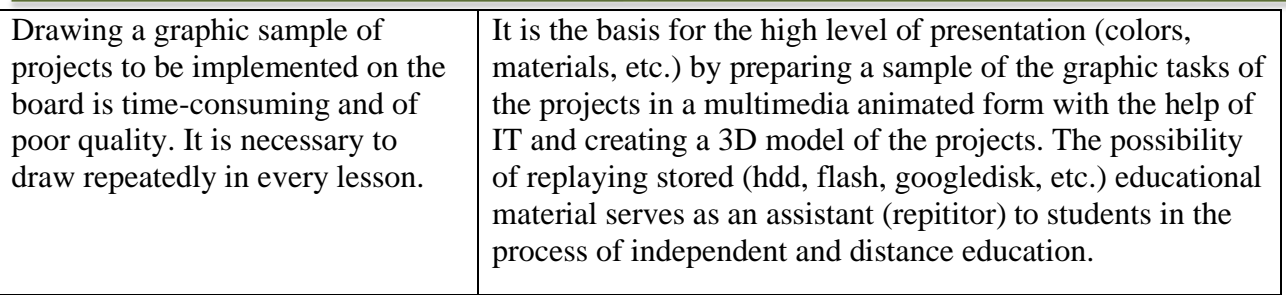

#### *ISSN: 2349-7793 Impact Factor: 6.876.,* **Volume: 17 Issue: 08 in August 2023**

In conclusion, it should be noted that the use of modern computer programs and graphics in improving the quality and efficiency of education in the fields of technology, transport, mechanical engineering, and agriculture is the basis for fulfilling the state educational standards. As a result of the use of various modern computer programs in the development of design skills in engineering education students, it has a positive effect on students' ability to draw, read, imagine their models, and search for new ideas. The use of modern computer programs and graphics in the teaching of graphics subjects helps students become competitive professionals.

## **References:**

1. Хамрақулов А.К. Ўқитишда ахборот-коммуникация технологияларидан фойдаланиш имкониятлари. "Касб-ҳунар таълими" илмий-услубий журнал. Тошкент, 2008 йил, 2-сон, 13- 14 б.

2. Қаҳҳаров А.А. Компьютер воситасида талабаларнинг фазовий тасаввурини ривожлантириш. "Педагогик таълим" илмий-улубий журнал. 2013 йил №1-сон 42-47 б.

3. Қаҳҳаров А.А. Мультимедиали таълим – график фанларини ўқитиш самарадорлигини ошириш омили. "Таълим муаммолари" илмий-усулбий журнал. 2013 йил №1-сон, 47-52 бет

4. Каххаров А.А., Мансуров А. Автоматизация и составление тестов попредмету начертательная геометрия и инженерная графика. Журнал «Science Time»: материалы Международных научно-практических конференций Общества Науки и Творчества за март 2016 года. – Казань, 2016. Science Time. –№3(27). 224–228 с.

5. Kakhharov A.A. Method of development of emergency descriptions of students in training scientific geometry. European Journal of Research and Reflection in Educational Sciences. Vol. 7 No. 12, 2019 Special Issue: Education in Uzbekistan ISSN 2056-585. 68-74 p.

6. Kahharov A.A Developing students' spatial imagination in the teaching the subject of "descriptive geometry and engineering graphics" with the help of modern computer graphics. International congress on modern education and integration. Vol.5 Special Issue. <http://iejrd.com/index.php/%20/article/view/1178>

7. Kakhharov A.A. Method of development of emergency descriptions of students in training scientific geometry. European Journal of Research and Reflection in Educational Sciences. Vol. 7 No. 12, 2019 Special Issue: Education in Uzbekistan ISSN 2056-585. 68-74 p.

8. Каххаров А.А. Особенности преподавания начертательной геометрии и инженерной графики с использованием современных компьютерных технологий // Nauka-rastudent.ru. – 2015. – No. 06 (18) / [Электронный ресурс] – Режим доступа. – URL: http://naukarastudent.ru/18/2733/

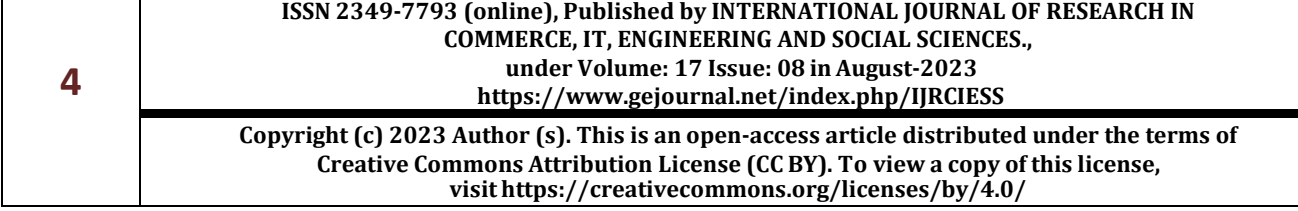

## **ENGINEERING AND SOCIAL SCIENCES**

#### *ISSN: 2349-7793 Impact Factor: 6.876.,* **Volume: 17 Issue: 08 in August 2023**

9. Хамрақулов А.К. Чизма геометрияни ўқитишда компьютер технологияларини қўллаш методикаси ("Чизма геометрия ва муҳандислик графикаси" фани мисолида). Дисс…. пед.фан.ном.–Наманган 2009.–143 б.

10. Neda Bokan, Marko Ljucovi´c, Srdjan Vukmirovi´c. Computer-Aided Teaching of Descriptive Geometry. Journal for Geometry and Graphics Volume 13 (2009), No. 2, 221–229.

11. Қаҳҳаров А.А. Интеллектуал ўйинларни компьютер ёрдамида ташкил этиш йўли билан таълим самарадорлигини ошириш //Замонавий таълим. –Тошкент: 2018. –№2. 56–61-б.

12. A.A.Kahharov. Intensive Methods of Developing Students' Spatial Imagination in the Teaching of Graphic Sciences. Annals of the Romanian Society for Cell Biology, 2021, ISSN:1583- 6258, Vol. 25, Issue 4, 2021, Pages. 11885 – 11892

13. А.А. Каххаров [Развитие пространственного воображения студентов при обучении](https://scholar.google.com/scholar?oi=bibs&cluster=18195788571814676359&btnI=1&hl=ru)  [начертательной геометрии и инженерной графике с использованием мультимедийных](https://scholar.google.com/scholar?oi=bibs&cluster=18195788571814676359&btnI=1&hl=ru)  [компьютерных технологий.](https://scholar.google.com/scholar?oi=bibs&cluster=18195788571814676359&btnI=1&hl=ru) Журнал «Научное знание современности». Материалы Международных научно-практических мероприятий Общества Науки и Творчества (г. Казань) – С.12–18

14. Abdubannaevich Q. A. TEXNIKA OTM TALABALARNING GRAFIK LOYIHALASH KOMPETENTSIYALARINI RIVOJLANTIRISHNING INTENSIV USULLARI //Research Focus.  $-2023. - T. 2. - N_2. 1. - C. 274-279.$ 

15. Каххаров А., Джураева Д. ЗНАЧЕНИЕ ХИМИИ В ПОДГОТОВКЕ КАДРОВ В ОБЛАСТИ СЕЛЬСКОГО ХОЗЯЙСТВА //Theoretical aspects in the formation of pedagogical sciences. – 2022. – Т. 1. – №. 6. – С. 88-91.

16. Sharifjanovna, Q. M. (2021). Perpendicularity of a Straight Line to a Plane and a Plane to a Plane. *International Journal of Innovative Analyses and Emerging Technology*, *1*(5), 70-71.

17. Abduraximovich, U. M., & Sharifjanovna, Q. M. (2021). Methods of Using Graphic Programs in the Lessons of Descriptive Geometry. *International Journal of Discoveries and Innovations in Applied Sciences*, *1*(6), 149-152.

18. Комилов, С., & Козокова, М. (2015). Разработка вычислительного алгоритма решения гидродинамических задач управления процессами ПВ в неоднородных средах при условии использования этажной системы разработки. *Молодой ученый*, (11), 324-328.

19. Sharifjanovna, Q. M. (2022). Methods of using fine arts in the process of developing the professional competencies of future architects. *INTERNATIONAL JOURNAL OF RESEARCH IN COMMERCE, IT, ENGINEERING AND SOCIAL SCIENCES ISSN: 2349-7793 Impact Factor: 6.876*, *16*(5), 49-51.

20. Mallaboyev, N. M., Sharifjanovna, Q. M., Muxammadjon, Q., & Shukurullo, C. (2022, May). INFORMATION SECURITY ISSUES. In *Conference Zone* (pp. 241-245).

21. Mallaboyev, N. M., Sharifjanovna, Q. M., & Nodirbek, M. (2022, May). INTERACTION BETWEEN INFORMATION COMPLEXES IN ECONOMIC SPHERES. In *Conference Zone* (pp. 250-253).

22. Mallaboyev, N. M., & Sharifjanovna, Q. M. Elmurod G 'ayratjon o 'g, U., & Najmiddin Ulug 'bek o 'g, T.(2022, May). TRENDS IN THE SPEED OF INTERNATIONAL INFORMATION NETWORKS. In *Conference Zone* (pp. 246-249).

23. Sharifjanovna, Q. M. (2022). THE ROLE AND FUNCTION OF INFORMATION AND COMMUNICATION TECHNOLOGIES IN THE DIGITAL ECONOMY. *ASIA PACIFIC JOURNAL OF MARKETING & MANAGEMENT REVIEW ISSN: 2319-2836 Impact Factor: 7.603*, *11*(05), 19-21.

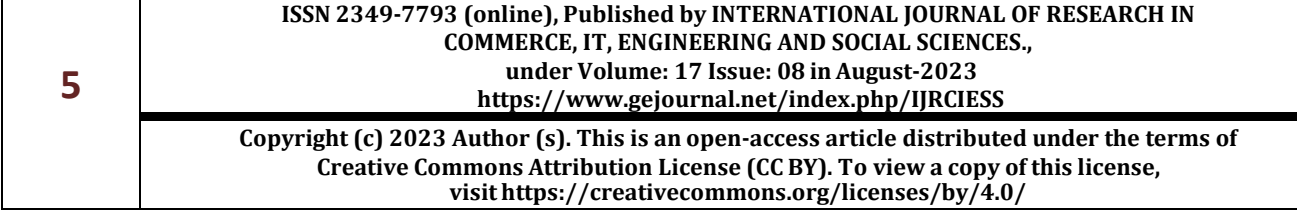

## **ENGINEERING AND SOCIAL SCIENCES**

#### *ISSN: 2349-7793 Impact Factor: 6.876.,* **Volume: 17 Issue: 08 in August 2023**

24. Murodullaevich, M. N., & Sharifjanovna, Q. M. (2023). STAGES OF INTRODUCTION OF ELECTRONIC GOVERNMENT. *INTERNATIONAL JOURNAL OF RESEARCH IN COMMERCE, IT, ENGINEERING AND SOCIAL SCIENCES ISSN: 2349-7793 Impact Factor: 6.876*, *17*(01), 15-17.

25. Murodullaevich, M. N., & Sharifjanovna, Q. M. (2023). Methodological bases of educational process information. *ASIA PACIFIC JOURNAL OF MARKETING & MANAGEMENT REVIEW ISSN: 2319-2836 Impact Factor: 7.603*, *12*(01), 29-31.

26. Murodullaevich, M. N., & Sharifjanovna, Q. M. (2023). The role of information systems in the management structure. *INTERNATIONAL JOURNAL OF RESEARCH IN COMMERCE, IT, ENGINEERING AND SOCIAL SCIENCES ISSN: 2349-7793 Impact Factor: 6.876*, *17*(01), 18-21.

27. Usubjanovna, D. M., & Sharifjanovna, Q. M. (2023). THE EFFECTIVENESS OF USING MORPHOLOGICAL STUDY METHOD IN TEACHING SPECIALIZED SUBJECTS. *INTERNATIONAL JOURNAL OF RESEARCH IN COMMERCE, IT, ENGINEERING AND SOCIAL SCIENCES ISSN: 2349-7793 Impact Factor: 6.876*, *17*(01), 22-27.

28. Qozaqova Munojat Sharifjanovna. (2023). TASKS IN THE DEVELOPMENT OF DESIGN COMPETENCES IN TEACHING "ENGINEERING AND COMPUTER GRAPHICS" TO ENGINEERING STUDENTS. *Academia Science Repository*, *4*(5), 487–495. Retrieved from <https://academiascience.com/index.php/repo/article/view/664>

29. Mallaboyev, N. M., Sharifjanovna, Q. M., Elmurod G'ayratjon o'g, U., & Najmiddin Ulug'bek o'g, T. (2022, May). TRENDS IN THE SPEED OF INTERNATIONAL INFORMATION NETWORKS. In *Conference Zone* (pp. 246-249).

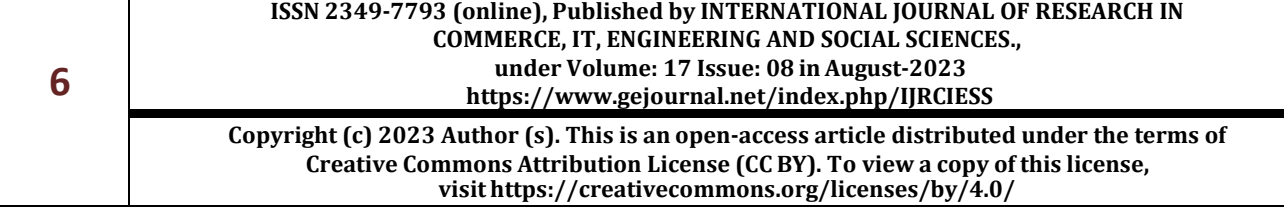